# Algoritmo di Dijkstra

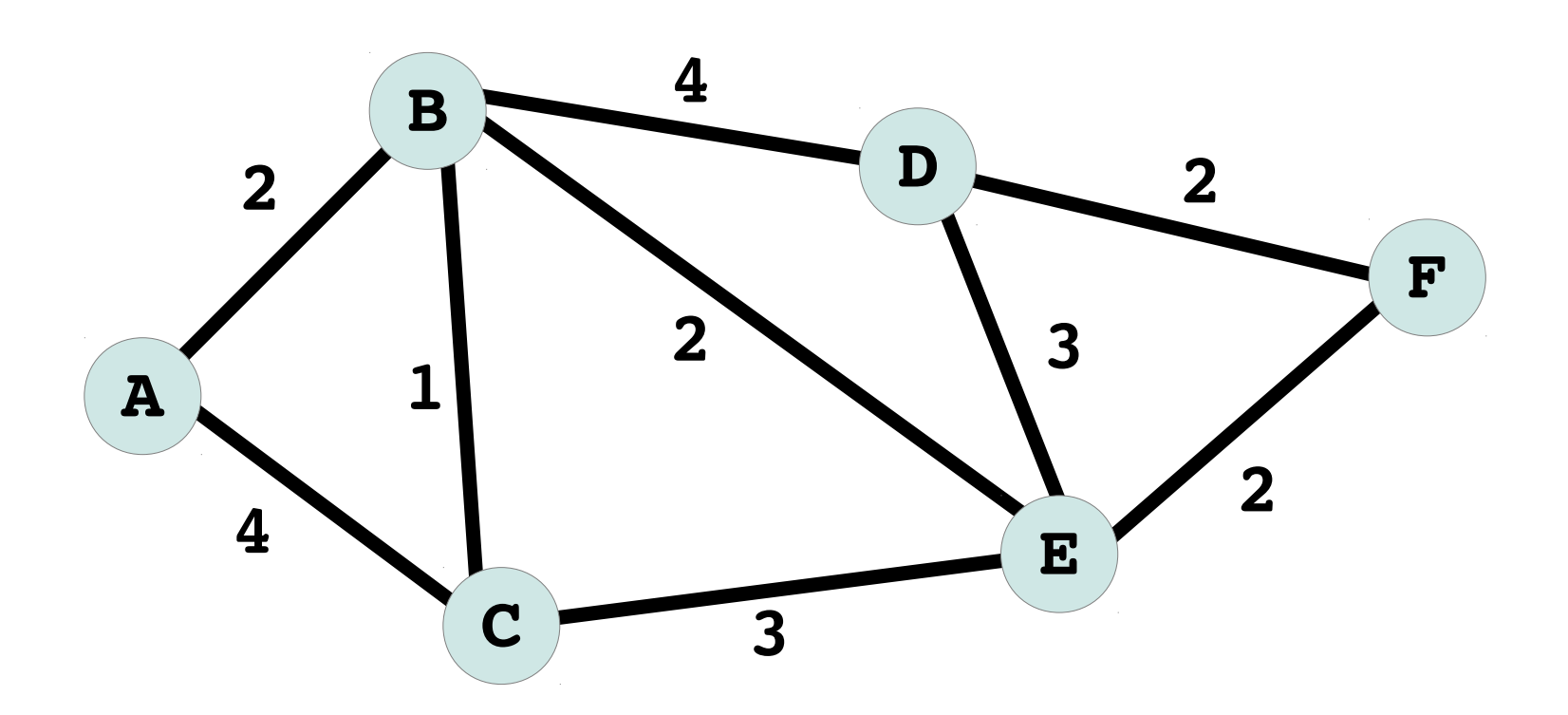

Trovare il percorso a *energia minima* da A a F

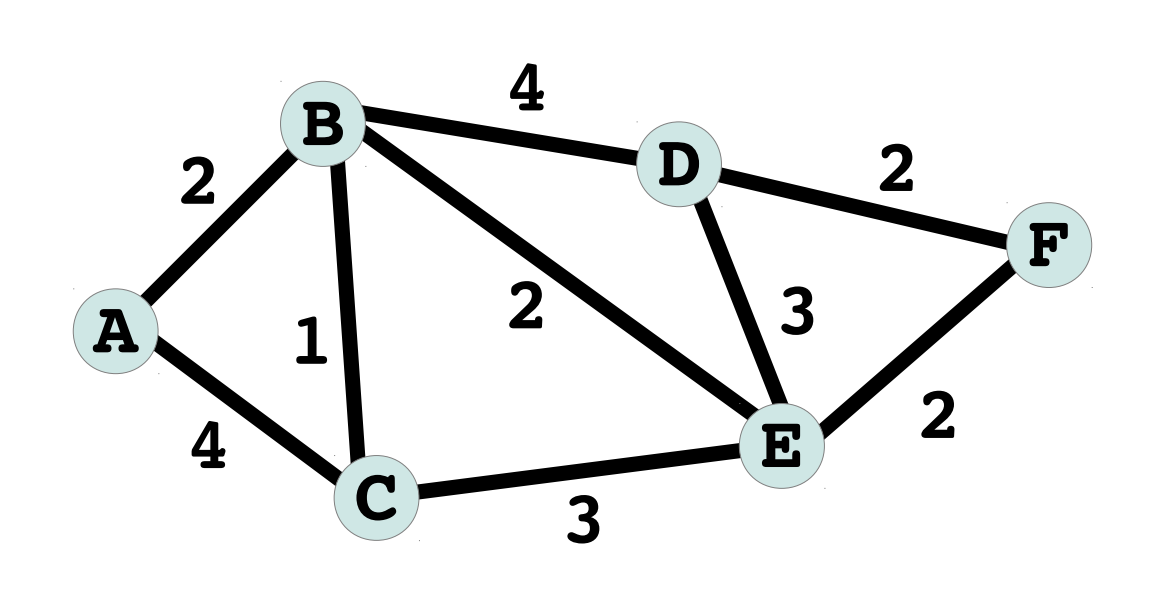

Quali variabili? Quali contenitori? Quale struttura dati? MATRICE NxN!

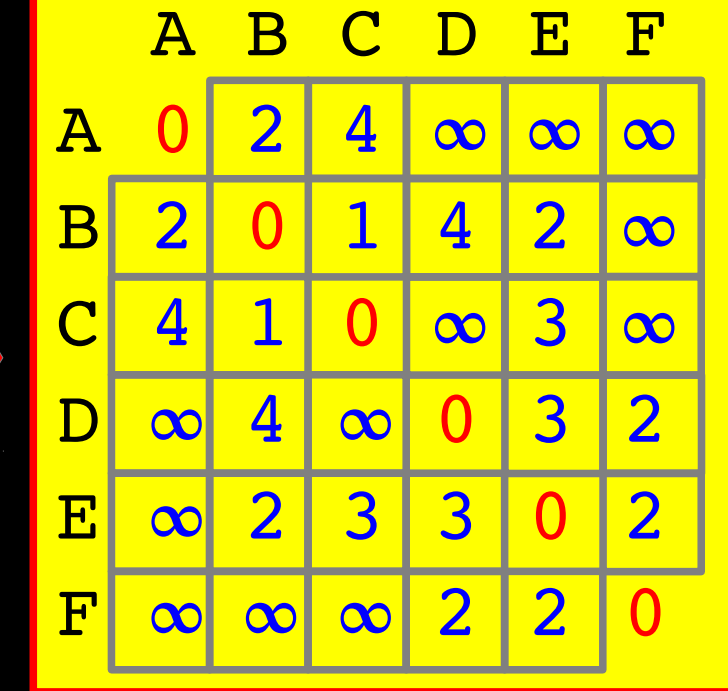

**1.** Ogni **nodo memorizza** l'energia minima necessaria per raggiungerlo. **2.** Da **ogni nodo** si calcola l'energia minima per arrivare a tutti **i suoi nodi adiacenti**. L'energia per arrivare da un nodo I a un nodo J e' data dalla **somma** di energia per arrivare al nodo I di partenza (memorizzata nel nodo I) energia per arrivare al nodo J di arrivo (arco di connessione) 3. Se la somma e' inferiore a quella gia' memorizzata nel nodo J di arrivo allora si memorizza la nuova energia minima e il nuovo **percorso**

```
Di quali strutture dati abbiamo bisogno? Quali variabili? Di che tipo?
Numero di nodi = N (0,1,2,...,N1)
EMR[I], I=0,1,2,...,N1 (Una lista!) 
Energia minima necessaria per raggiungere il nodo I
```

```
NODO PRECEDENTE[I], I=0,1,2,...,N-1 (Una lista!)
Il percorso viene descritto memorizzando per ogni nodo I 
il nodo precedente (primo nodo 0: non significativo)
```

```
E[I,J],I=0,1,2,...,N1 ; J=0,1,2,...,N1
La matrice che contiene l'energia per andare dal nodo I al nodo J.
```
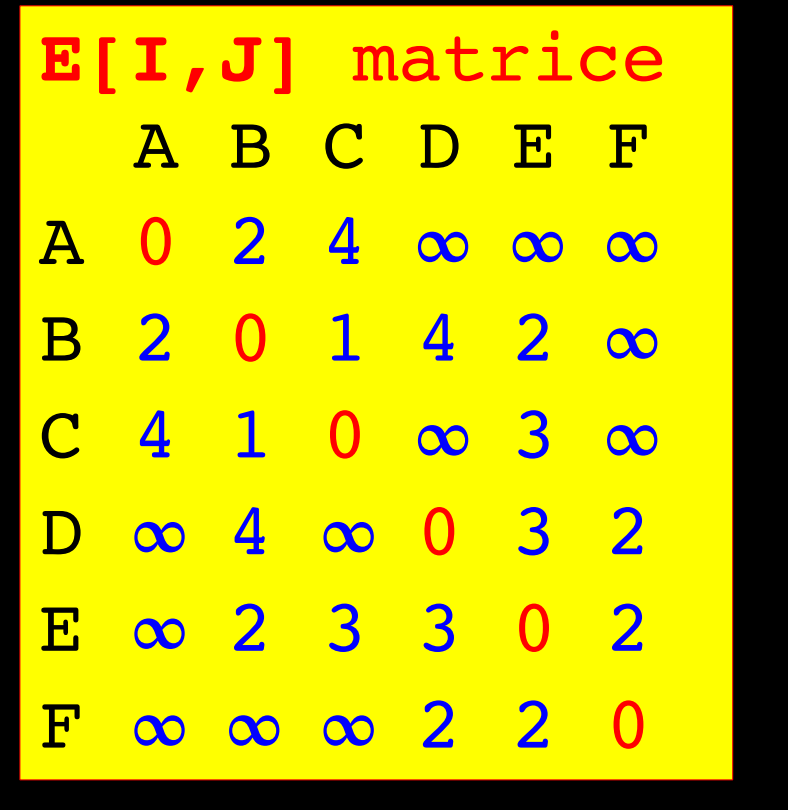

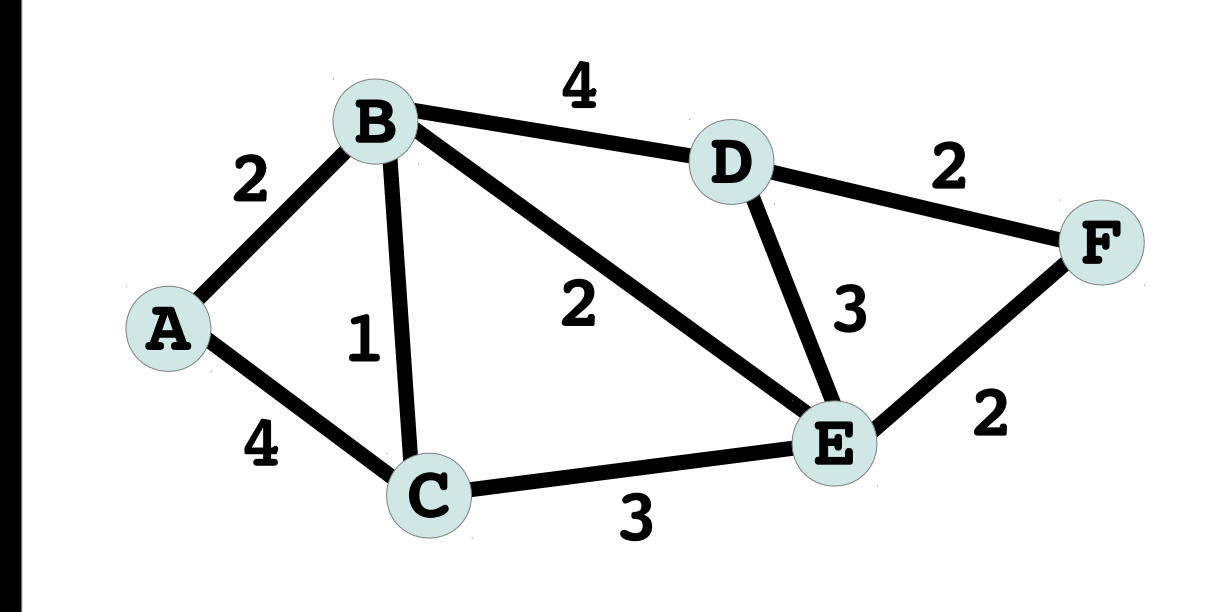

<mark>A B C D E F</mark> **EMR** 0 ∞ ∞ ∞ ∞ ∞

lista a contra a constant a contra a constant a constant a constant and  $\mathbf{A}$  B C D E F **NODO\_PRECEDENTE** 0 ? ? ? ? ? lista

Source: Dijkstra, E. W. (1959). "A note on two problems in connexion with graphs", Numerische Mathematik 1: 269–271.

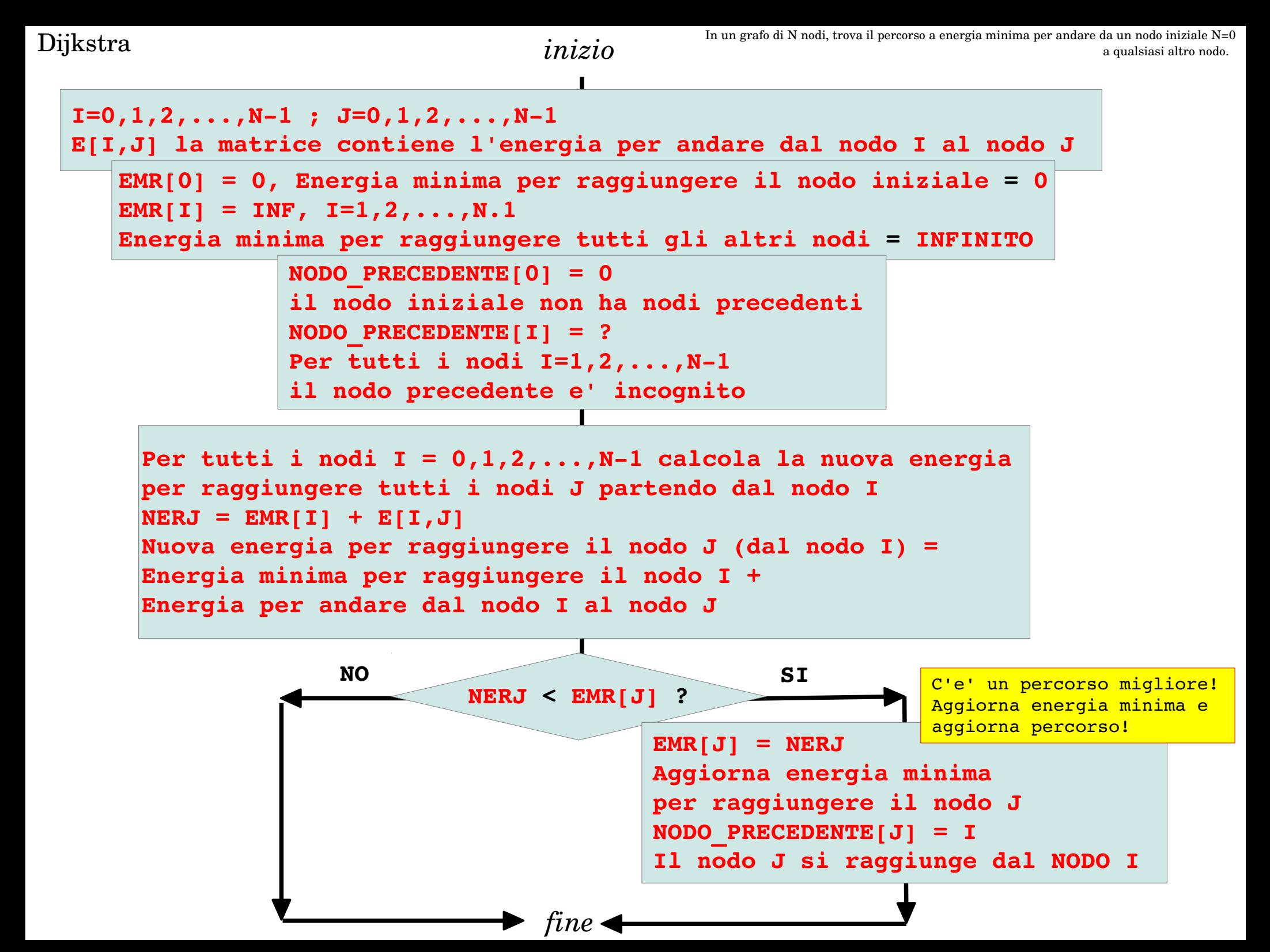

```
# inizializza la matrice
MATRICE=[]
RIGHE=2
COLONNE=3
# inserisci nella matrice le liste vuote corrispondenti alle righe
for I in xrange(RIGHE):     
        MATRICE.append([])
# inserisci gli elementi nella matrice, riga per riga 
for I in xrange(RIGHE):
        for J in xrange(COLONNE):
                ELEMENTO= raw_input("Inserisci elemento ")
                MATRICE[I].append(ELEMENTO)
# visualizza la matrice
for I in xrange(RIGHE):
# vai a capo dopo la stampa di una riga   
        print 
        for J in xrange(COLONNE):
        print MATRICE[I][J],
```
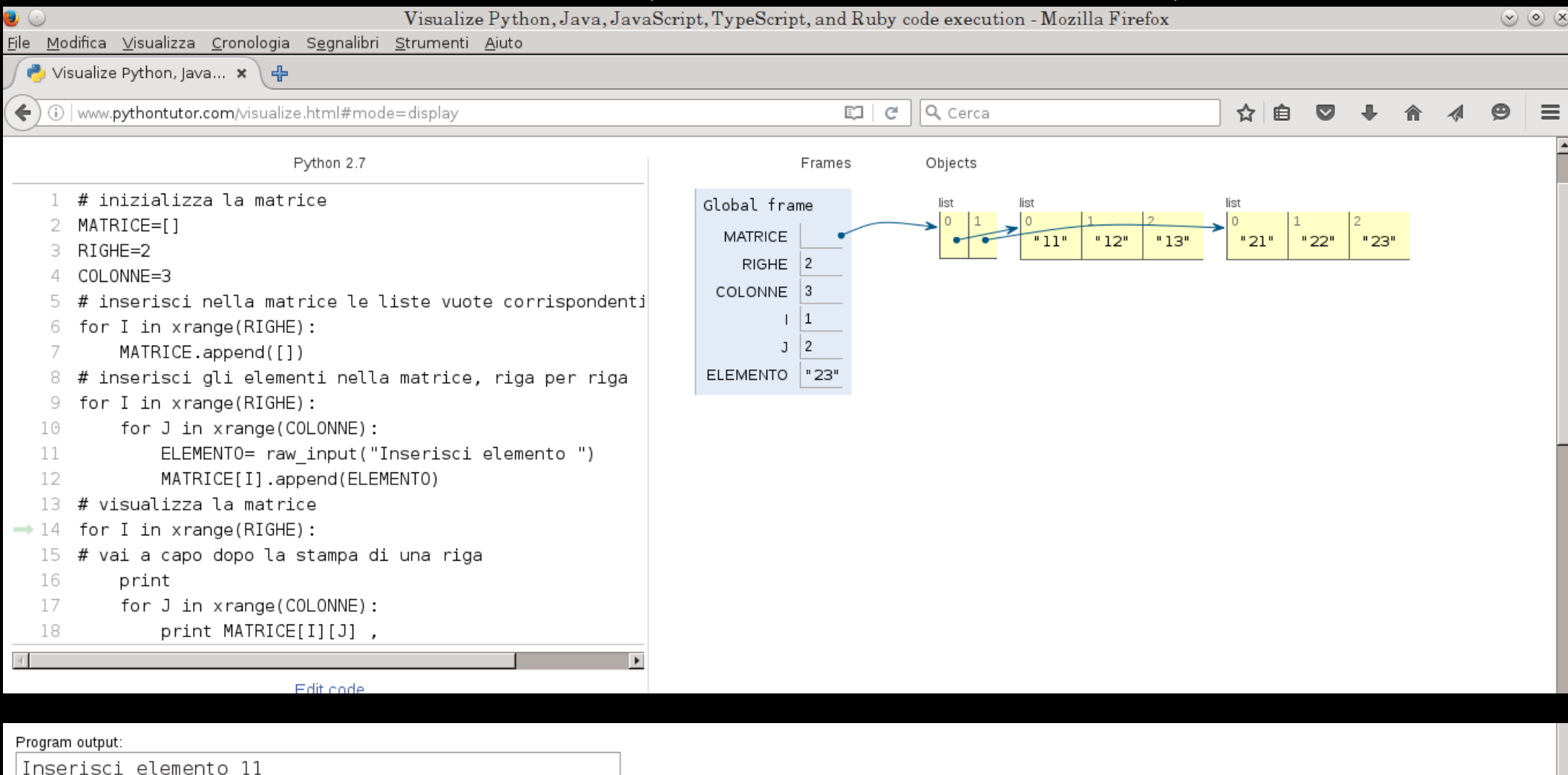

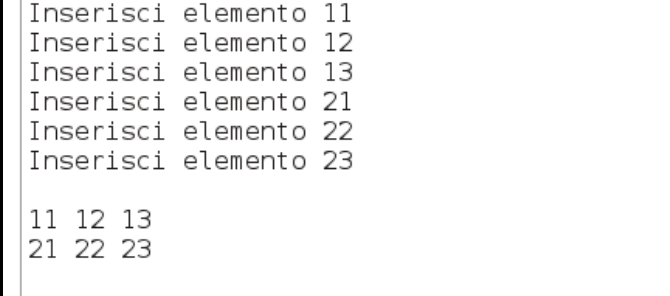

```
# inizializza la matrice E[I,J]
E=[]
N=6# inserisci nella matrice le liste vuote corrispondenti alle righe
for I in xrange(N):     
   E.append([])
# inserisci gli elementi nella matrice, riga per riga 
for I in xrange(N):
   for J in xrange(N):
      print "inserisci distanza", I, J
      DISTANZA = raw_input("Inserisci distanza")
      E[I].append(DISTANZA)
# visualizza la matrice
for I in xrange(N):
 # vai a capo dopo la stampa di una riga   
   print 
   for J in xrange(N):
      print E[I][J],
                              E[I,J]
                               0       2    4 1000 1000 1000
                               2       0    1    4    2 1000
                               4       1    0 1000    3 1000
                               1000    4 1000    0    3    2
```
**1000 2 3 3 0 2**

**1000 1000 1000 2 2 0**

```
# inizializza la matrice E[I,J]
E=[]
N=6# inserisci nella matrice le liste vuote corrispondenti alle righe
for I in xrange(N):     
   E.append([1])# inserisci gli elementi nella matrice, riga per riga 
# riga 0
E[0] = [ 0, 2, 4, 1000, 1000, 1000]E[1] = [ 2, 0, 1, 4, 2, 1000]E[2] = [ 4, 1, 0, 1000, 3, 1000]E[3] = [1000, 4, 1000, 0, 3, 2]E[4] = [1000, 2, 3, 3, 0, 2]E[5]=[1000, 1000, 1000, 2, 2, 0]# visualizza la matrice
for I in xrange(N):
# vai a capo dopo la stampa di una riga o
   print 
   for J in xrange(N):
      print E[I][J],
                                      E[I,J]
                                              0       2    4 1000 1000 1000
                                      2       0    1    4    2 1000
                                      4       1    0 1000    3 1000
                                      1000    4 1000    0    3    2
                                      1000    2    3    3    0    2
```
**1000 1000 1000 2 2 0**

### Laboratorio di programmazione: Python

**[0, 1000, 1000, 1000, 1000, 1000]**

**[0, 1000, 1000, 1000, 1000, 1000]**

**NODO\_PRECEDENTE** 

```
N=6# inizializza la lista EMR[I]
EMR = [ ]EMR.append(0) # energia per raggiungere nodo iniziale
for I in xrange(1,N,1):
   EMR.append(1000)
print "EMR "
print EMR
# inizializza la lista NODO_PRECEDENTE
NODO_PRECEDENTE=[]
NODO_PRECEDENTE.append(0) # nodo iniziale
for I in xrange(1,N,1):
   NODO_PRECEDENTE.append(1000) 
print "NODO_PRECEDENTE "
print NODO_PRECEDENTE
                             EMR
```
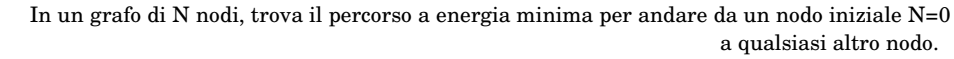

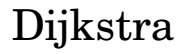

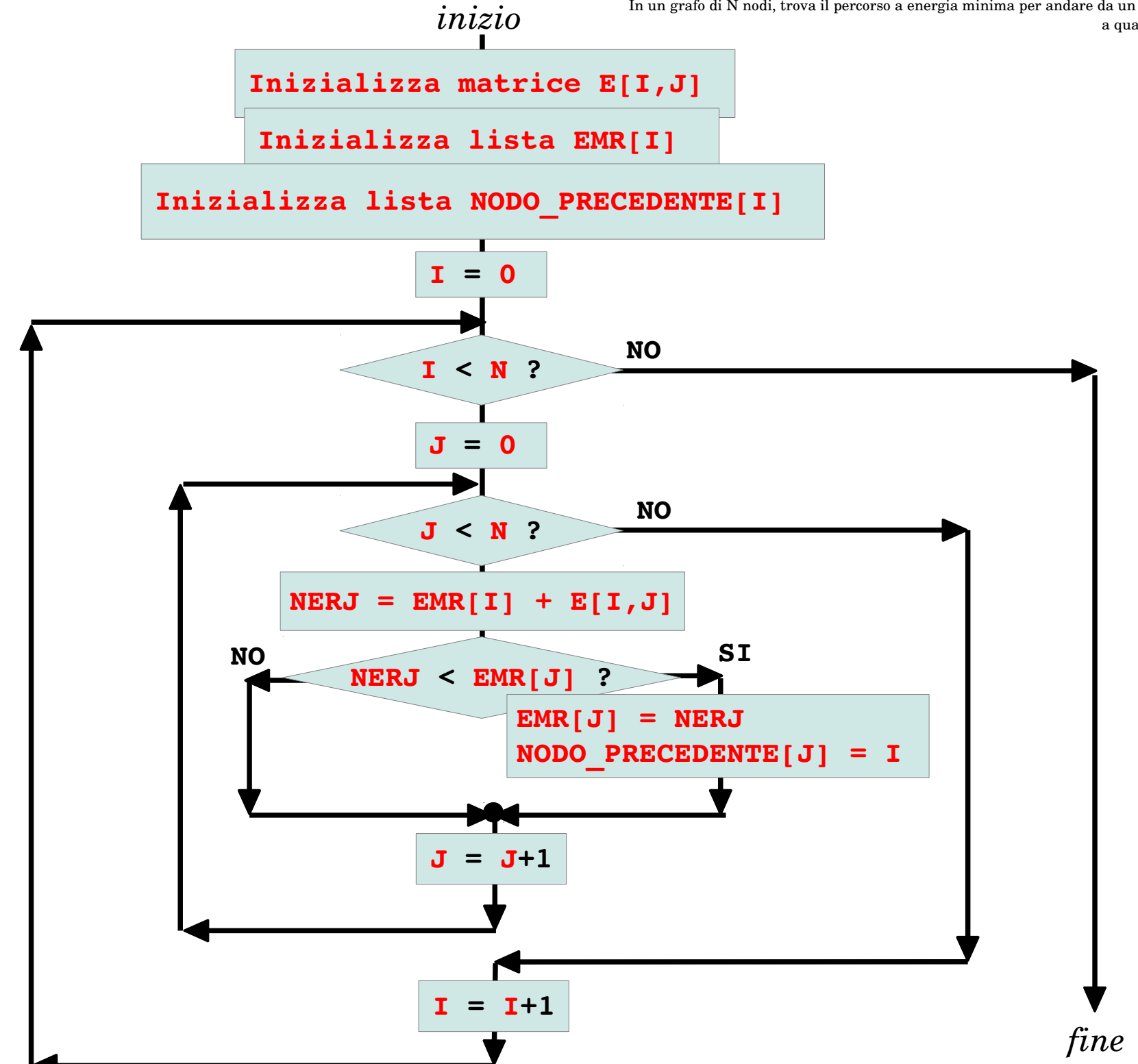

## Laboratorio di programmazione: Python

```
N=6# inizializza la matrice E[I,J]
# inizializza la lista EMR[I]
  inizializza la lista NODO PRECEDENTE
 visita tutta la matrice
for I in xrange(N):
        for J in xrange(N):
       NERJ = EMR[I] + E[I][J]if (NERJ \leq EMR[J]):
          EMR[J]=NERJ
          NODO_PRECEDENTE[J]=I
print "EMR"
print EMR
print "NODO_PRECEDENTE"
print NODO_PRECEDENTE
EMR
                                    A
                                   0
```
**[0, 2, 3, 6, 4, 6] A B C D E F NODO\_PRECEDENTE [0, 0, 1, 1, 1, 4] 0 A B B B E A B C D E F**

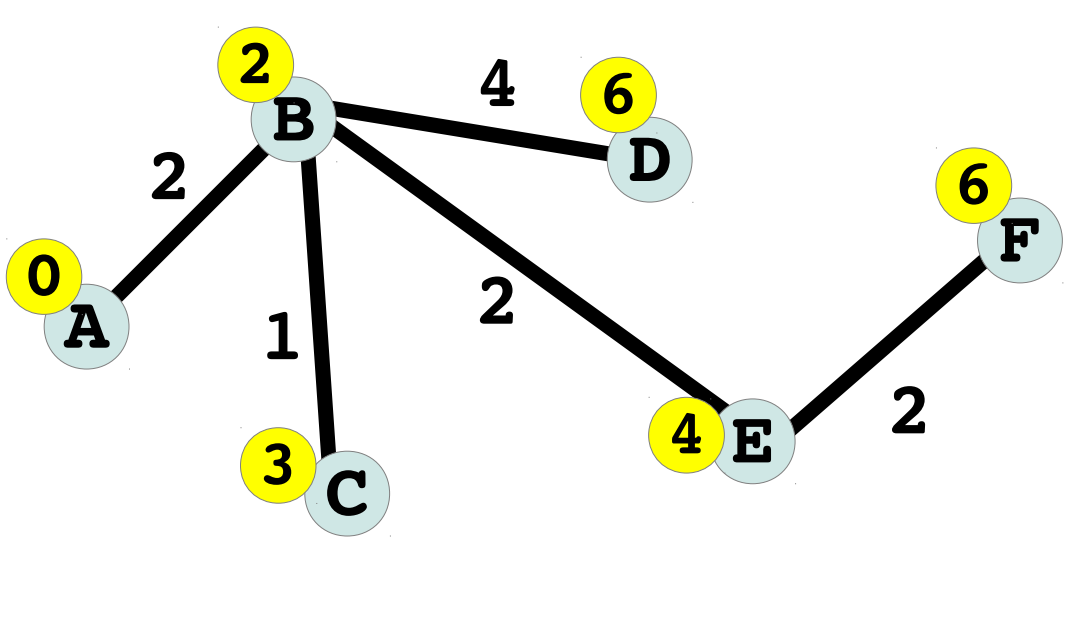

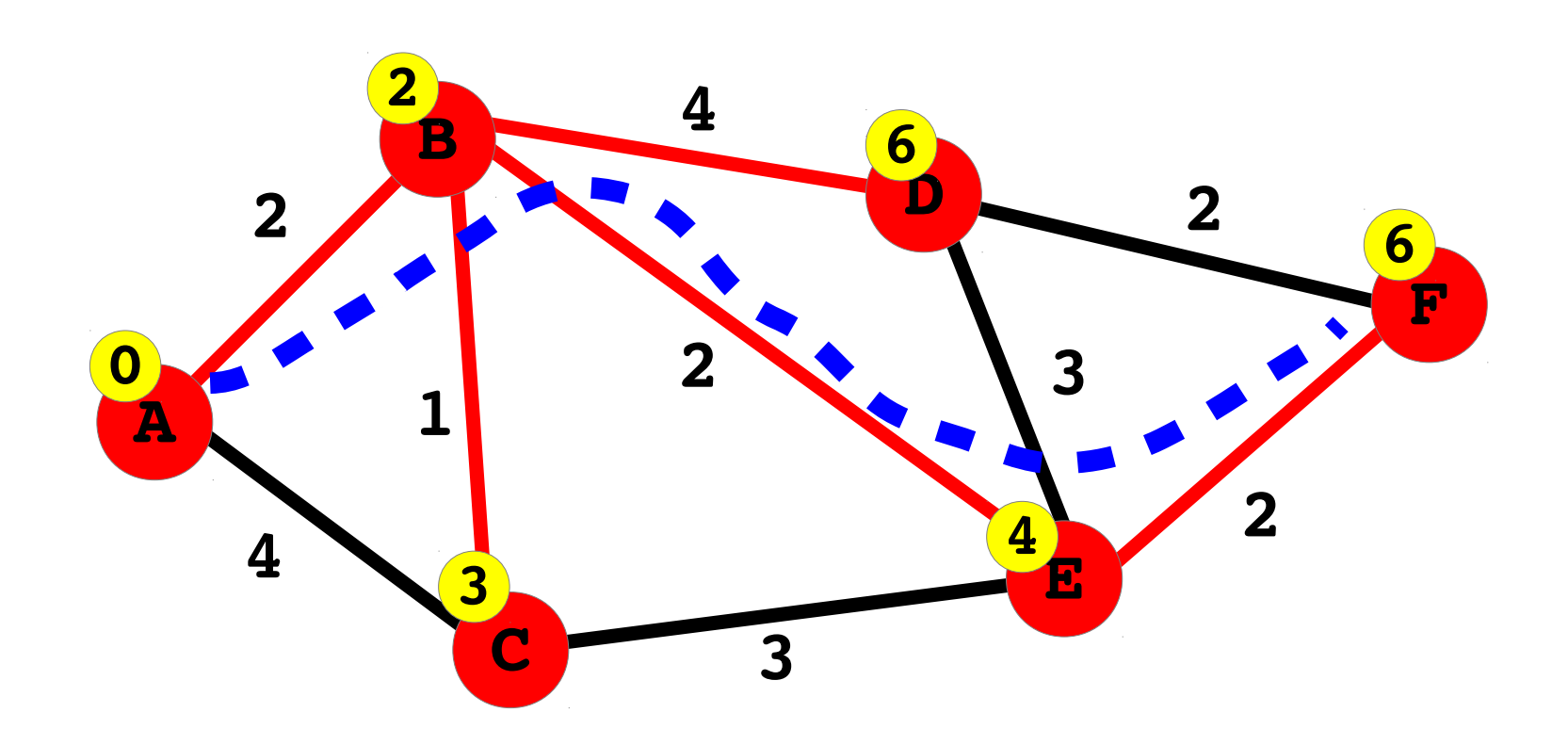

14 / 23 Problema: come descrivere la soluzione al computer? Quali strutture dati? Quali variabili? Il pensiero computazionale ci aiuta ad affrontare questo problema

Source: Dijkstra, E. W. (1959). "A note on two problems in connexion with graphs", Numerische Mathematik 1: 269–271.

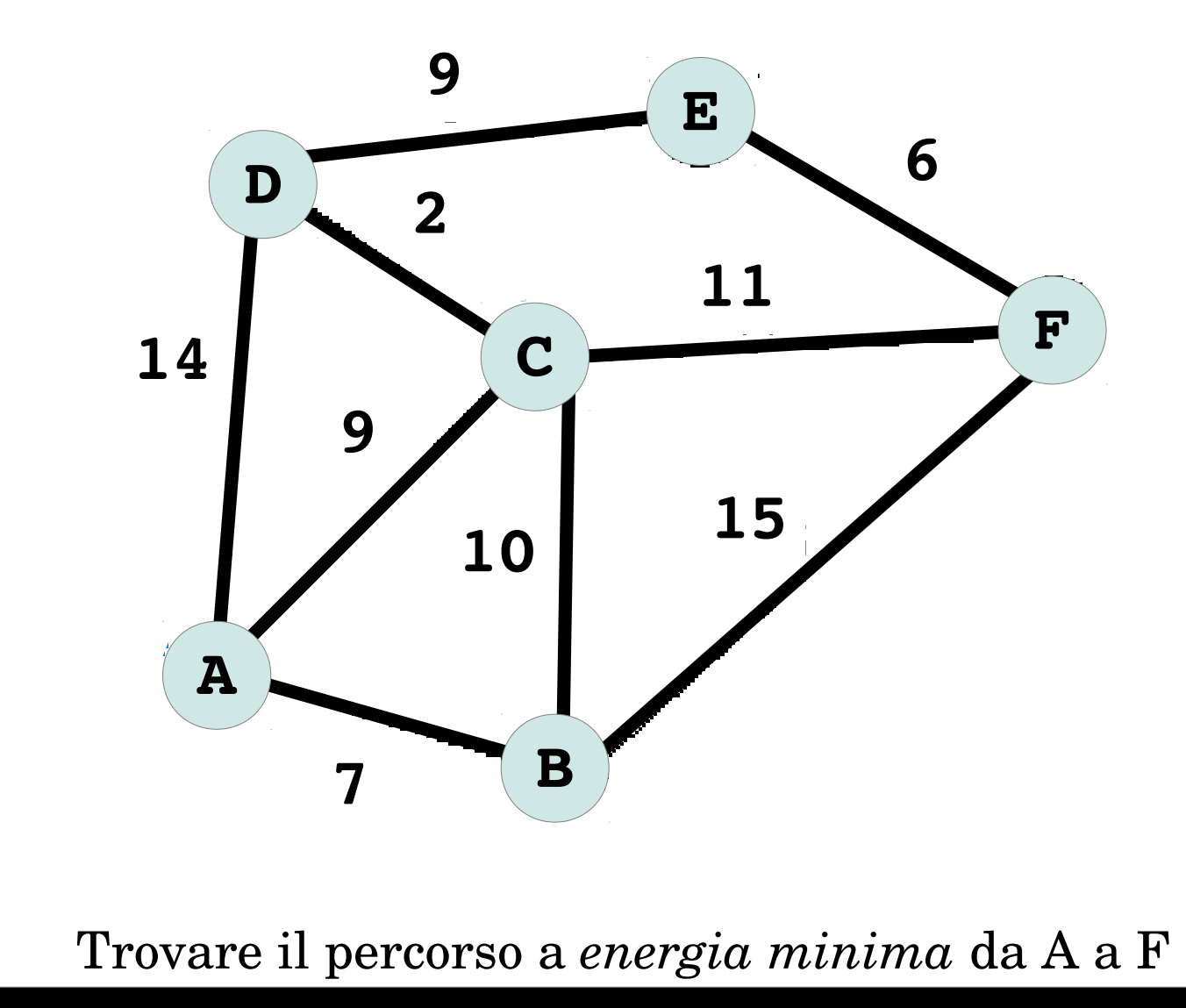

```
# inizializza la matrice E[I,J]
E=[]
N=6# inserisci nella matrice le liste vuote corrispondenti alle righe
for I in xrange(N):     
   E.append([1])# inserisci gli elementi nella matrice, riga per riga 
# riga 0
E[0] = [ 0, 7, 9, 14, 1000, 1000]E[1]=[7, 0, 10, 1000, 1000, 15]E[2] = [ 9, 10, 0, 2, 1000, 11]E[3]=[ 14, 1000, 2, 0, 9, 1000]
E[4] = [1000, 1000, 1000, 9, 0, 6]E[5]=[1000, 15, 11, 1000, 6, 0]# visualizza la matrice
for I in xrange(N):
# vai a capo dopo la stampa di una riga o
   print 
   for J in xrange(N):
      print E[I][J] ,
                                      E[I,J]
                                            0       7    9   14 1000 1000
                                       7       0   10 1000 1000   15
                                      9      10    0    2 1000   11
                                      14   1000    2    0    9 1000
                                       1000 1000 1000    9    0    6
```
**1000 15 11 1000 6 0**

# Laboratorio di programmazione: Python

```
N=6# inizializza la matrice E[I,J]
# inizializza la lista EMR[I]
# inizializza la lista NODO_PRECEDENTE
# visita tutta la matrice
for I in xrange(N):
        for J in xrange(N):
       NERJ = EMR[I] + E[I][J]if (NERJ \leq EMR[J]):
          EMR[J]=NERJ
          NODO_PRECEDENTE[J]=I
print "EMR"
print EMR
print "NODO_PRECEDENTE"
print NODO_PRECEDENTE
EMR
[0, 7, 9,11,20,20]
 A  B  C  D  E  F
NODO_PRECEDENTE
[0, 0, 0, 2, 3, 2]
 0  A  A  C  D  C
 A  B  C  D  E  F
```
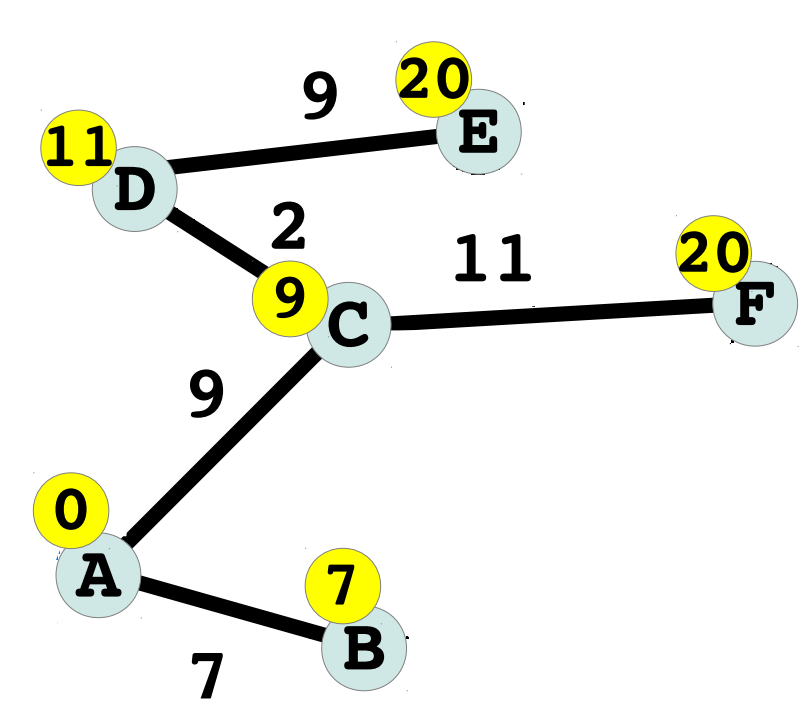

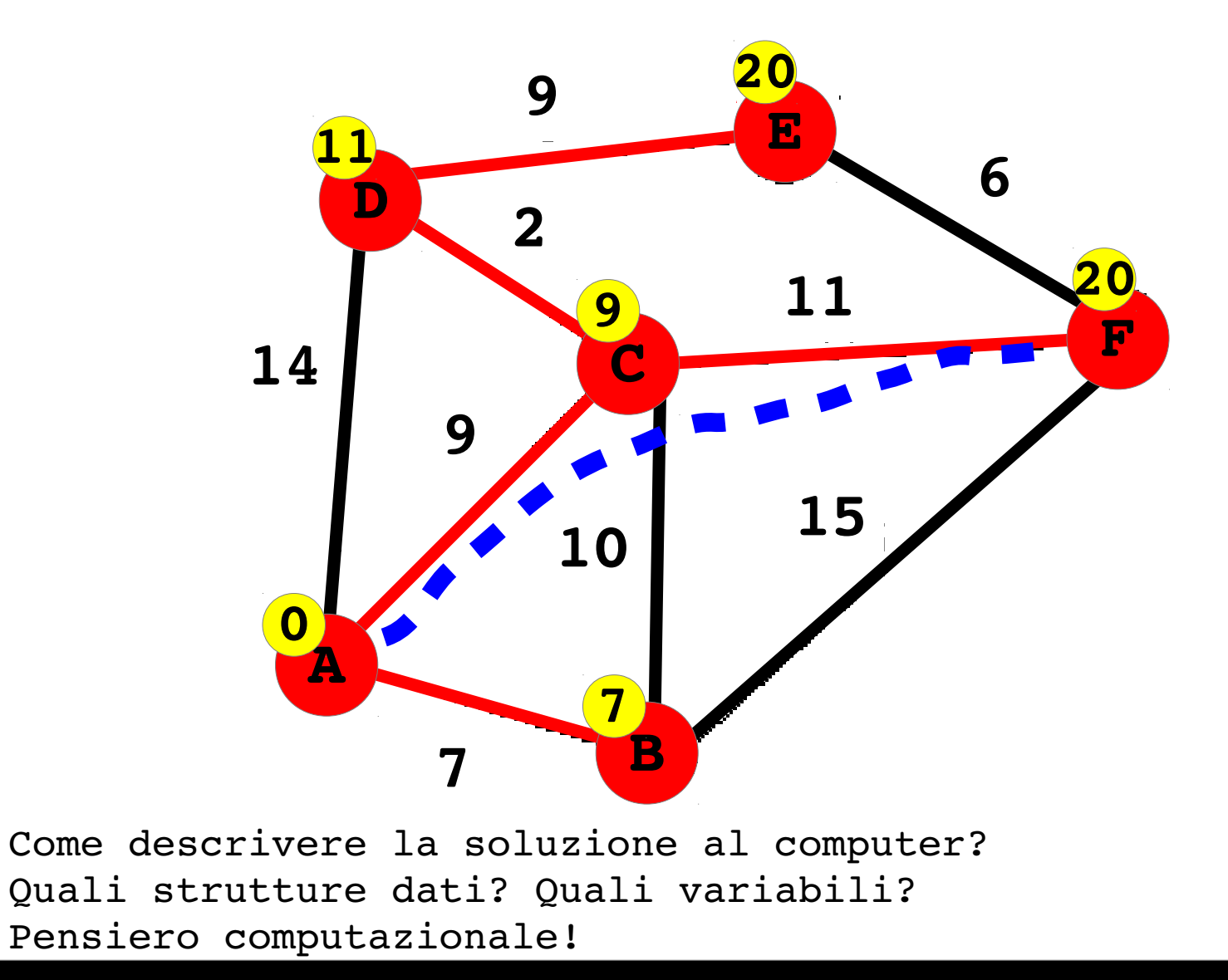

Source: Dijkstra, E. W. (1959). "A note on two problems in connexion with graphs", Numerische Mathematik 1: 269–271.

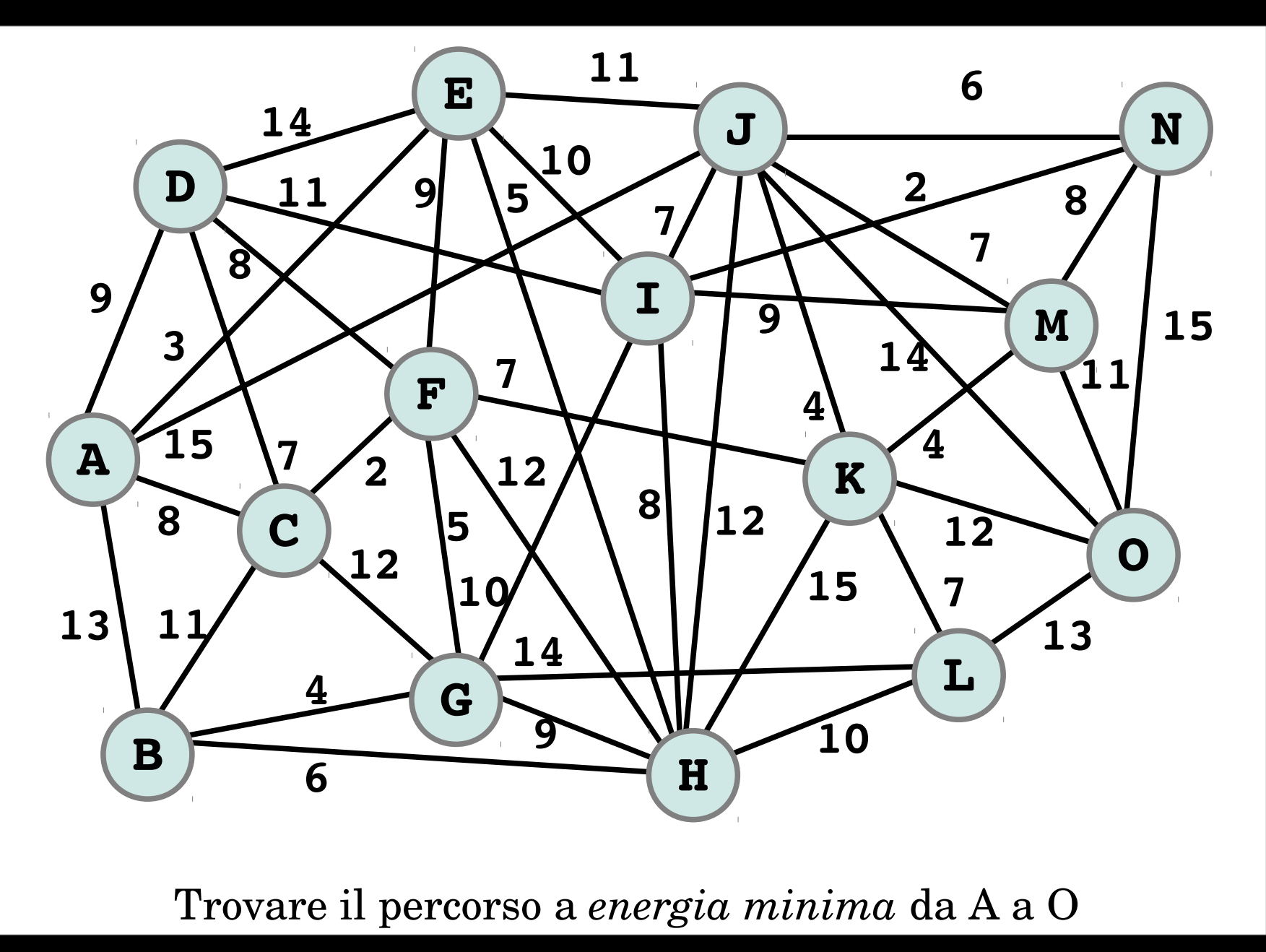

 $N=15$ 

```
# inizializza la lista EMR[I]
EMR = [ ]EMR.append(0) # energia per raggiungere nodo iniziale
for I in xrange(1,N,1):
   EMR.append(100)
print "EMR "
print EMR
# inizializza la lista NODO_PRECEDENTE
NODO_PRECEDENTE=[]
NODO_PRECEDENTE.append(0) # nodo iniziale
for I in xrange(1,N,1):
   NODO_PRECEDENTE.append(100) 
print "NODO_PRECEDENTE "
print NODO_PRECEDENTE
```

```
# inizializza la matrice E[I,J]
```
 $E=$ []

# inserisci nella matrice le liste vuote corrispondenti alle righe for I in xrange(N):

 $E$ .append([])

# inserisci gli elementi nella matrice, riga per riga

# A B C D E F G H I J K L M N O  $E[0]=$  [ 0, 13, 8, 9, 3,100,100,100,100, 15,100,100,100,100,100]  $E[1]=$ [ 13, 0, 11,100,100,100, 4, 6,100,100,100,100,100,100,100]  $E[2]=$ [ 8, 11, 0, 7,100, 2, 12,100,100,100,100,100,100,100,100]  $E[3]=$ [ 9,100, 7, 0, 14, 8,100,100, 11,100,100,100,100,100,100]  $E[4]=$  3,100,100, 14, 0, 9,100, 5, 10, 11,100,100,100,100,100]  $E[5]=[100,100, 2, 8, 9, 0, 5, 12,100,100, 7,100,100,100]$  $E[6]=[100, 4, 12,100,100, 5, 0, 9, 10,100,100,100,100,100]$  $E[7]=[100, 6,100,100, 5, 12, 9, 0, 8, 12, 15, 10,100,100]$  $E[8]=[100, 100, 100, 11, 10, 100, 10, 8, 0, 7, 100, 100, 9, 2, 100]$ E[9]=[ 15,100,100,100, 11,100,100, 12, 7, 0, 4,100, 7, 6, 14]  $E[10]=[100,100,100,100,100, 100, 7,100, 15,100, 4, 0, 7, 4,100, 12]$  $E[11]=[100,100,100,100,100,100,100, 14, 10,100,100, 7, 0,100,100, 13]$  $E[12]=[100,100,100,100,100,100,100,100,100, 9, 7, 4,100, 0, 8, 11]$  $E[13]=[100,100,100,100,100,100,100,100,100, 2, 6,100,100, 8, 0, 15]$ E[14]=[100,100,100,100,100,100,100,100,100, 14, 12, 13, 11,15, 0] # visualizza la matrice for I in xrange(N): # vai a capo dopo la stampa di una riga

print

for  $J$  in  $x$ range $(N):$ print  $E[I][J]$ ,

```
# visita tutta la matrice
for I in xrange(N):
        for J in xrange(N):
       NERJ = EMR[I] + E[I][J]if (NERJ < EMR[J]):
           EMR[J]=NERJ
           NODO_PRECEDENTE[J]=I
print "EMR"
print EMR
print "NODO_PRECEDENTE"
print NODO_PRECEDENTE
```
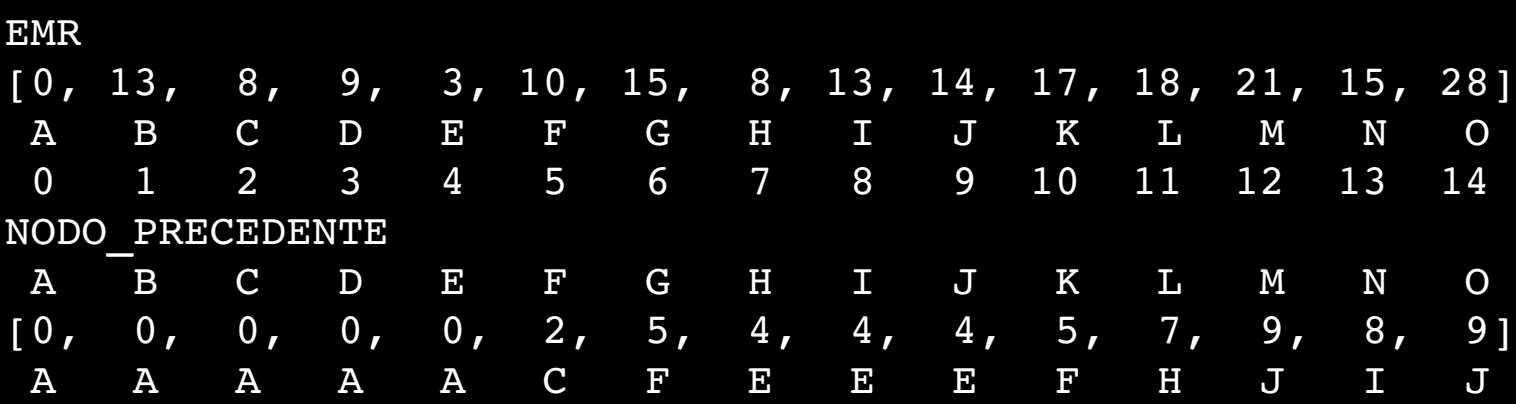

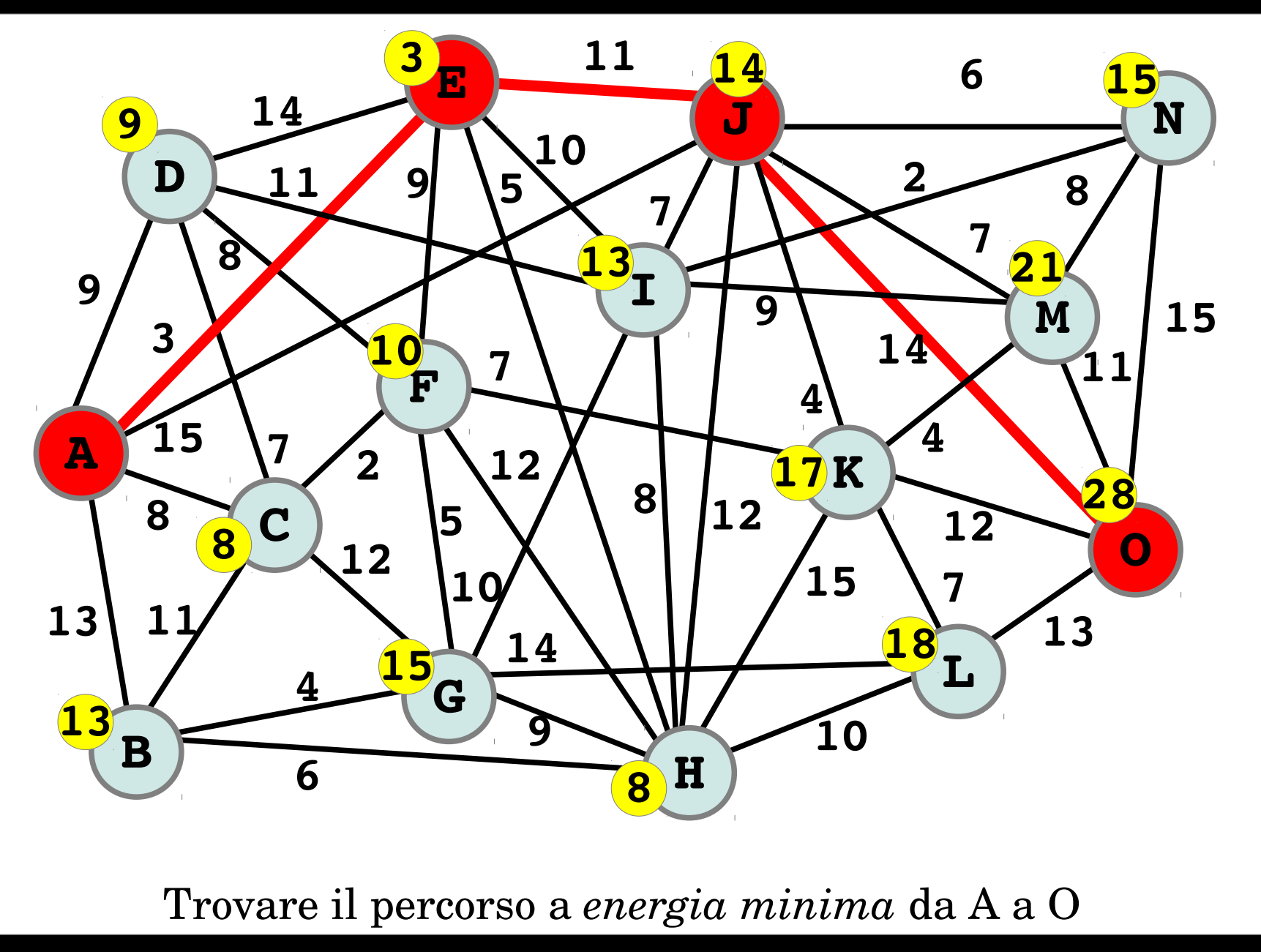